## **DES OUTILS NUMÉRIQUES AU SERVICE DE L'APPRENTISSAGE DE LA COMPRÉHENSION**

## **Objectif 1 : Permettre aux élèves d'accéder plus facilement aux textes**

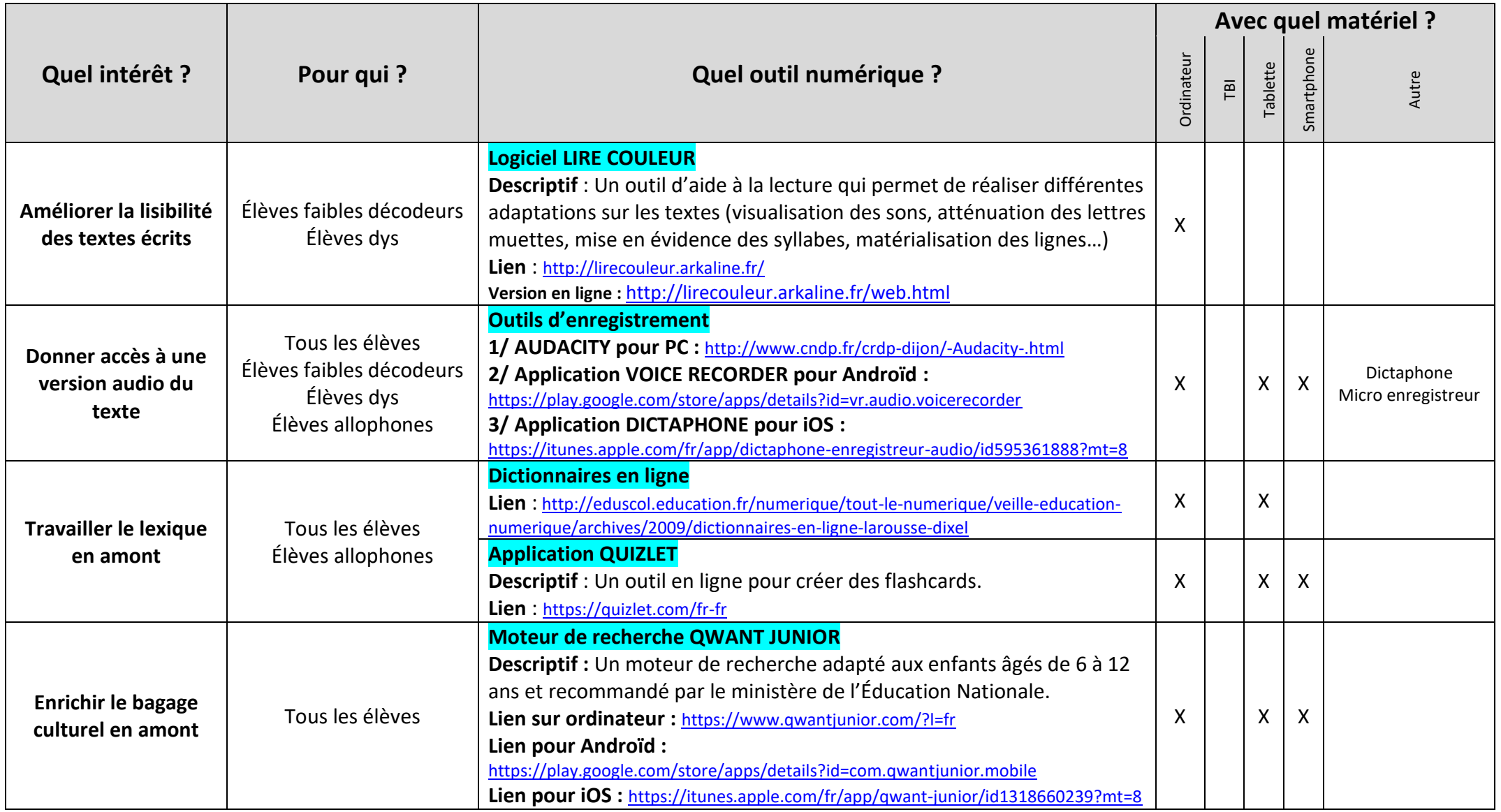

## **Objectif 2 : Permettre aux élèves d'exercer des compétences stratégiques particulières**

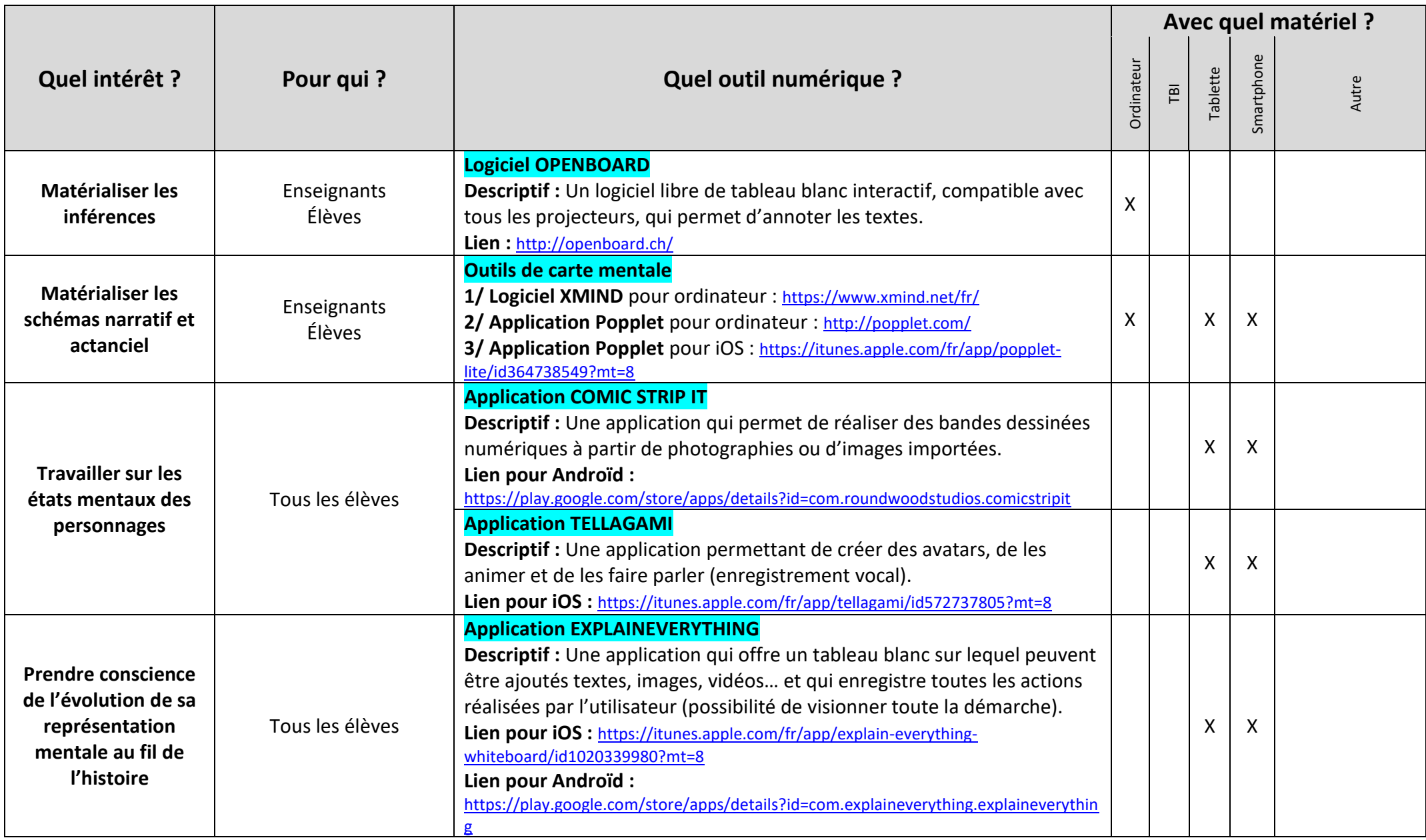

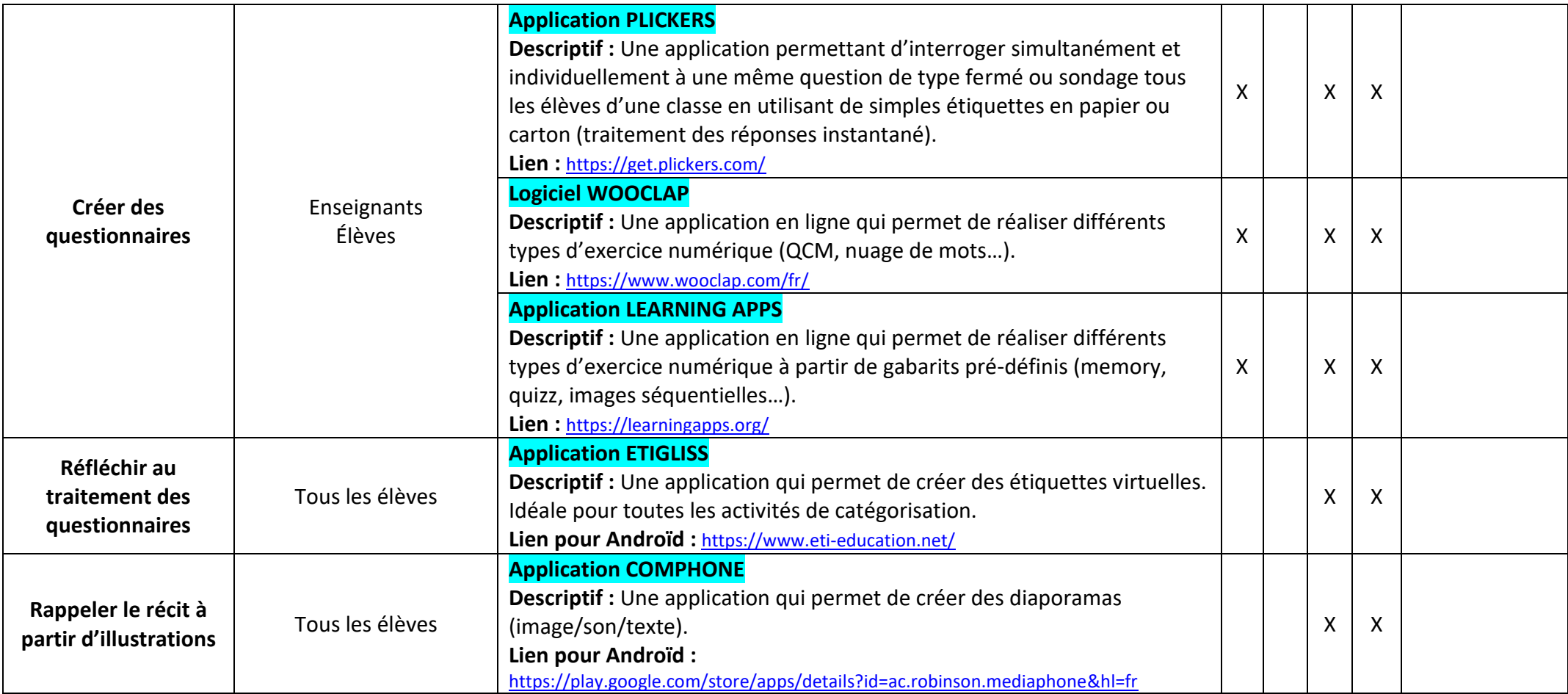

## **Objectif 3 : Permettre aux élèves de se penser en tant que lecteurs**

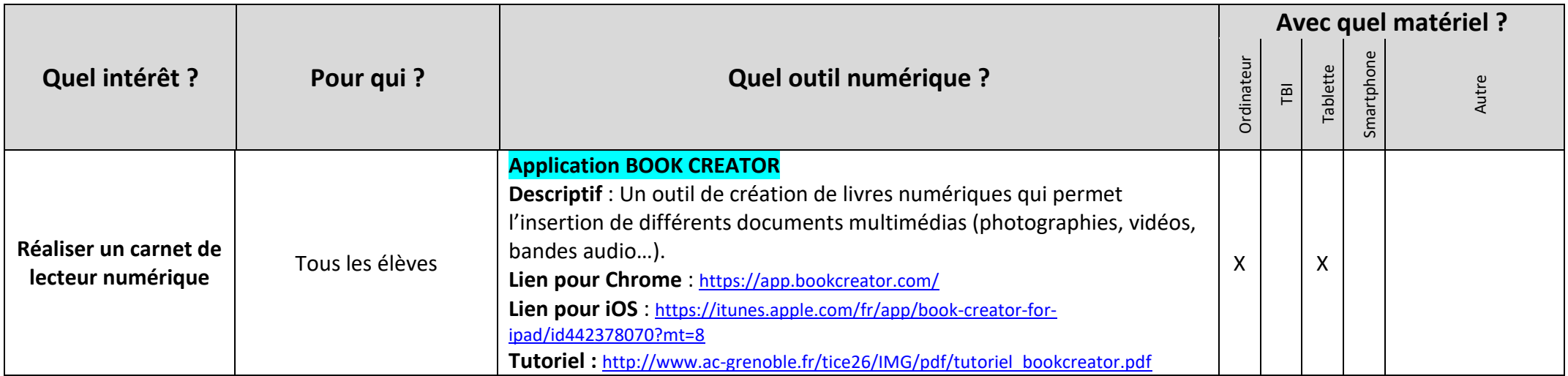